# **BAB IV**

# **HASIL PENELITIAN**

#### **A. Penyajian Data Hasil Penelitian**

#### **1. Deskripsi singkat lokasi penelitian**

a. Identitas Sekolah

Penelitian ini dilaksanakan di MI Miftahul Ulum Plosorejo Kademangan Blitar, yang beralamat di Ds. Plosorejo, Kec. Kademangan, Kab. Blitar, Kode Pos 66161, nama Kepala Sekolah Miftahul Ulum Plosorejo Kademangan Blitar adalah Shodiq Fajari S.Pd.I. Pembelajaran di Miftahul Ulum Plosorejo Kademangan Blitar ini dimulai pukul 06.45 WIB sampai 14.00 WIB.

# b. Sejarah Berdirinya Miftahul Ulum Plosorejo Kademangan Blitar

Pada tanggal 5 Nopember 1966 seorang tokoh masyarakat yang bernama bapak Zainal Arifin atau yang dikenal dengan bapak suyoto dan didukung oleh bapak Subaweh mempunyai ide / gagasan untuk mendirikan sebuah Madrasah, mengingat didaerah atau desa Plosorejo belum ada Madrasah. Disamping itu atas dasar desakan masyarakat desa Plosorejo yang mengharapkan didesa Plosorejo agar ada sebuah Madrasah, agar para anak-anaknya dalam mengenyam pendidikan agama tidak perlu keluar daerah. Mengingat jumlah masyarakat Plosorejo sudah terbilang banyak dan sudah layak dan mampu mendirikan sebuah Madrasah. Berangkat dari latar belakang tersebut akhirnya berdiri sebuah Madrasah atas dasar swadaya masyarakat.

Pada mulanya madrasah ini masih bersifat Madrasah Diniyah murni, dimana pelajaran umum belum diberikan pada peserta didik. Madrasah ini hanya mengajarkan tentang materi keagamaan saja. Pertama kali untuk gedung Madrasah masih belum punya, sehingga masih menumpang disalah satu rumah warga masyarakat yang bernama bapak Sarib selama 2 tahun, kemudian pindah ke gedung SD Plosorejo I dengan masuk sore hari selama 3 tahun, karena mengingat pada pagi hari digunakan untuk sekolah formal. Pada tahun 1971 pindah lagi kerumah bapak Zainal Arifin kemudian setelah dari rumah bapak Zainal Arifin tahun 1974 pindah kerumah bapak Ngadiren dan bapak Johar mengingat Peserta Didiknya makin banyak.

Pada waktu sekolah masih memakai sistem diniyah kelas tertinggi hanya sampai kelas IV saja. Kemudian pada tahun 1969/1970 lembaga pendidikan tersebut sudah sampai kelas V dan VI dan telah mengikuti ujian yang diselenggarakan oleh Ma'rif Nahdlotul Ulama' pada tahun 1970. Semenjak Departemen Agama mengadakan ujian persamaan bagi Peserta Didik MI sejak itulah madrasah tersebut mengikutinya.

Kemudian pada tahun 1977 madrasah ini membangun gedung sendiri dan tidak akan menumpang dirumah masyarakat. Akan tetapi Peserta Didik masuk dibagi dua, ada yang masuk siang dan ada yang masuk pagi mengingat gedung masih kurang dibanding jumlah Peserta Didik.

MI Miftahul Ulum sebagai lembaga pendidikan islam yang pada mulanya didirikan atas nama seorang saja, mengingat keberadaan madrasah ini adalah madrasah berstatus swasta maka tidak terlepas dari tanggung jawab masyarakat sekitarnya terhadap kelangsungan dan esistensi lembaga pendidikan tersebut.<sup>111</sup>

Pada tahun 1983 Departemn Agama RI lebih mengukuhkan keberadaan MI Miftahul Ulum dengan mengeluarkan Piagam Madrasah No. lm/3/765/a/1978 tanggal 20 Maret 1978 atas nama menteri Agama RI. Dengan ini kepala kantor wilayah Departemen agama Jawa Timur memberikan piagam terdaftar kepada MI Miftahul Ulum, alamat desa Plosorejo Kecamatan Kademangan Kabupaten Blitar yang didirikan oleh masyarakat.

Sebagai lembaga pendidikan swasta yang berada dibawah naungan L.P. Ma'arif maka lembaga pendidikan tersebut juga telah mendapatkan Piagam Madrasah dari L.P. Ma'arif No.B/200134 80 tanggal 24 Desember 1989. Sehingga madrasah yang bersangkutan diberi hak untuk menyelanggarakan pendidikan dan pengajaran menurut hukum sebagai upaya untuk memenuhi tuntutan dan harapan masyarakat sebagai penerima output lulusan Madrasah tersebut. Sampai sekarang dan terus-menerus mengalami kemajuan seiring dengan perkembangan zaman. Data baru yang penulis terima jumlah Peserta Didik sekarang 318 Peserta Didik dengan jumlah pendidik dan tanaga kependidikan 16 orang.

 $\overline{a}$ 

<sup>&</sup>lt;sup>111</sup> Dokumen Sejarah Berdirinya MI Miftahul Ulum Plosorejo

#### **2. Deskripsi Data**

Penelitian ini bertujuan untuk mengetahui adanya perbedaan hasil belajar yang menggunakan model pembelajaran *student teams achievement divisons (STAD)* dan menggunakan pembelajaran konvensional Peserta Didik kelas IV MI Miftahul Ulum Plosorejo Kademangan Blitar tahun ajaran 2016/2017. Penelitian ini dilakukan mulai tanggal 27 maret 2017 sampai 15 april 2017 dengan jumlah pertemuan sebanyak dua kali. Data yang diperoleh dalam penelitian ini melalui beberapa metode diantaranya metode dokumentasi dan metode tes. Metode dokumentasi digunakan untuk memperoleh nilai Ujian Tengah Semester (UTS) SKI semester ganjil, foto pelaksanaan selama penelitian dan hasil pekerjaan Peserta Didik selama proses pembelajaran.

Metode tes digunakan peneliti untuk mengetahui hasil belajar SKI pada materi Isra' Mi'raj Nabi Muhammad SAW. Peneliti memberikan tes berupa 5 soal uraian bebas. Tes yang diberikan telah diuji validitas dan reliabilitasnya.

Penelitian ini mengambil populasi seluruh Peserta Didik Miftahul Ulum Plosorejo Kademangan Blitar yang berjumlah 52 peserta didik. Sedangkan untuk sampel dalam penelitian ini adalah kelas IV A sebagai kelas eksperimen yang berjumlah 24 Peserta Didik dan kelas IV sebagai kelas kontrol yang berjumlah 28 Peserta Didik. Semua Peserta Didik dari kedua kelas tersebut hadir pada saat tes dilaksanakan.

Penelitian ini termasuk penelitian eksperimen karena penelitian ini bertujuan untuk mengetahui pengaruh suatu model pembelajaran terhadap hasil belajar SKI Peserta Didik dengan memberikan perlakuan kepada kelompok eksperimen.

Perlakuan yang diberikan terhadap kelas eksperimen adalah dengan menggunakan model pembelajaran *Student Teams Achievement Divisons.* Sedangkan untuk kelas kontrolnya menggunakan model pembelajaran konvensionl, akan tetapi diberikan perlakuan yang sama.

Prosedur yang peneliti lakukan dalam penelitian ini antara lain; *pertama*  meminta surat ijin penelitian dari pihak IAIN Tulungagung. Prosedur ini dilaksanakan pada tanggal 23 maret 2017. Untuk mendapatkan surat ijin penelitian ini, peneliti harus menyerahkan persyaratan berupa berita acara pelaksanaan seminar proposal dan daftar hadir peserta/ audien seminar proposal. Sehingga sebelum peneliti meminta surat ijin penelitian, peneliti harus melaksanakan seminar proposal terlebih dahulu.

*Kedua,* mengajukan surat ijin penelitian ke MI Miftahul Ulum Plosorejo Kademangan Blitar . Prosedur ini dilaksanakan pada tanggal 27 maret 2017. Surat ijin ini diberikan kepada pihak Tata Usaha (TU) yang kemudian dari pihak TU surat tersebut dikonsultasikan dengan wakil kepala kurikulum terkait maksud kedatangannya.

*Ketiga,* konsultasi dengan guru mata pelajaran SKI. Setelah peneliti menyerahkan surat ijin penelitian dan telah ditentukan guru kelasnya oleh pihak Tata Usaha, peneliti diarahkan untuk menemui guru kelasnya tersebut dan berkonsultasi mengenai penelitian yang akan dilaksanakan. Peneliti berkonsultasi mengenai materi pelajaran yang akan digunakan dalam penelitian serta jadwal pelajaran SKI untuk kelas eksperimen dan kelas kontrol. Selanjutnya, peneliti menunjukkan Rencana Pelaksanaan Pembelajarn (RPP) dan soal tes yang akan dipergunakan dalam penelitian kepada guru mata pelajaran SKI untuk diujikan ke beberapa anak di kelas V yang sudah pernah menerima materi pelajaran tersebut pada tanggal 31 maret 2017, kemudian datanya digunakan untuk uji validitas dan reliabilitas.

Tahapan yang dilakukan peneliti dalam penelitian ini untuk kelas eksperimen dua kali pertemuan yaitu; penelitian pertama kali dilaksanakan pada hari sabtu, 01 april 2017 pada jam 2-3 atau pada pukul 08.10 – 09.20 WIB dimana peneliti melakuakan penelitian, yaitu memberikan pre test dan kemudian di lanjukan dengan memberikan pembelajaran SKI materi Isra' Mi'raj dengan menggunakan model pembelajaran *student teams achievement divisons (STAD)*. Penelitian kedua dilaksanakan pada hari sabtu 15 April 2017 peneliti memberikan soal post tes kepada peserta didik untuk mengetahui hasil belajar peserta didik dengan menggunakan model pembelajaran kooperatif tipe *student teams achievement divisons (STAD)* terhadap materi pembelajaran SKI kelas IV tersebut.

Sedangkan untuk kelas kontrol penelitian pertama kali dilaksanakan pada hari selasa, 4 april 2017 pada jam 4-5 atau pada pukul 09.50 – 10.20 WIB dengan menyampaikan pelajaran menggunakan pembelajaran konvensional. Dalam kelas ini model pembelajaran yang digunakan untuk menyampaikan materi dengan metode ceramah dan memberikan latihan soal yang kemudian diselesaikan secara bersama-sama. Pada pertemuan selanjutnya yang merupakan pertemuan terakhir untuk penelitian di kelas kontrol tepatnya pada tanggal 11 April 2017, peneliti memberikan soal post test sesuai materi yang telah disampaikan untuk mengetahui hasil belajar dari kelas kontrol yang akan dijadikan pembanding untuk kelas eksperimen.

Data yang disajikan dalam penelitian ini meliputi nilai UTS dan Pre test SKI kelas VIA dan VIB semester genap yang mana akan digunakan untuk uji homogenitas, serta data hasil tes dari kelas eksperimen dan kelas kontrol yang akan digunakan untuk menguji kenormalan data dan menguji hipotesis penelitian menggunakan uji-t.

#### **B. Analisis Data Hasil Penelitian**

Berdasarkan hasil penelitian yang telah dilakukan, maka diperoleh data hasil penelitian yang selanjutnya akan dianalisis untuk didapatkan kesimpulan dari hasil penelitian tersebut. Adapun analisis data hasil penelitian tersebut meliputi:

#### **1. Uji Instrumen**

Pengujian instrument merupakan bagian yang penting dalam sebuah penelitian. Dengan instrument yang valid dan reliabel dalam pengumpulan data, maka diharapkan hasil dari penelitian akan menjadi valid dan reliabel. Jadi instrument yang telah teruji validitas dan reabilitasnya akan menjadi penentu untuk mendapatkan hasil penelitian yang valid dan reliabel. Dalam penelitian ini, instrumen yang akan digunakan untuk mengambil data terlebih dahulu harus diuji validitas dan reliabilitasnya. Adapun uji validitas dan reliabilitasnya sebagai berikut:

## **a. Uji Validitas**

Uji validitas digunakan untuk mengetahui apakah butir soal yang akan digunakan untuk mengambil data di lapangan merupakan butir soal yang valid atau tidak. Uji validitas ada dua cara yaitu uji validasi ahli dan uji validasi empiris. Untuk uji validasi ahli peneliti menggunakan pendapat 2 dosen SKI yaitu Bapak Mustofa, SS. M.Pd dan Ibu Dita Hendrian, MA serta 1 guru SKI MI Miftahul Ulum Plosorejo Kademangan Blitar yaitu Bapak Imam Supingi, S.Pd.I. Butir soal validasi tersebut dinyatakan valid karena dinyatakan layak untuk dijadikan instrument penelitian. Untuk uji validitas empiris, soal tes yang sudah dinyatakan layak oleh falidator selanjutnya diuji cobakan kepada responden. Responden untuk uji coba soal tes adalah peserta didik kelas V MI Miftahul Ulum Plosorejo berjumlah 10 peserta didik.

Setelah soal di uji coba, hasil uji coba tersebut diuji validitasnya untuk mengetahui soal tersebut valid atau tidak. untuk mencari validitas soal tes peneliti menggunakan bantuan program komputer *SPSS* 16.0. Apabila  $r_{h\,\text{E}tunq}$  >  $r_{table}$  maka data di nyatakan valid. Nilai  $r_{table}$  dapat dilihat pada tabel nilai r *product moment.* Adapun hasil perhitungan uji validitas adalah sebagai berikut:

| 11asii Uji Coba boar Test |            |    |                |    |    |    |       |  |
|---------------------------|------------|----|----------------|----|----|----|-------|--|
| N <sub>0</sub>            | Kode       |    | Skor           |    |    |    |       |  |
|                           |            | 1  | $\overline{2}$ | 3  | 4  | 5  | Total |  |
| 1.                        | DS         | 15 | 20             | 5  | 5  | 20 | 65    |  |
| $\boldsymbol{2}$          | <b>MDE</b> | 5  | 10             | 5  | 5  | 10 | 35    |  |
| 3                         | MM         | 20 | 15             | 20 | 20 | 20 | 95    |  |
| 4                         | <b>SMT</b> | 10 | 5              | 15 | 20 | 5  | 55    |  |
| 5                         | LQ         | 15 | 15             | 20 | 15 | 20 | 85    |  |
| 6                         | BZ         | 20 | 20             | 20 | 15 | 20 | 95    |  |
| 7                         | CN         | 15 | 20             | 20 | 15 | 20 | 90    |  |
| 8                         | RA         | 15 | 15             | 5  | 10 | 10 | 55    |  |
| 9                         | ZK         | 20 | 10             | 15 | 20 | 20 | 85    |  |
| 10                        | YN         | 5  | 5              | 5  | 5  | 10 | 30    |  |

**Tabel 4.1 Hasil Uji Coba Soal Test**

Adapun hasil perhitungan uji validitas soal menggunakan SPSS 16.0 sebagai berikut:

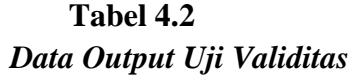

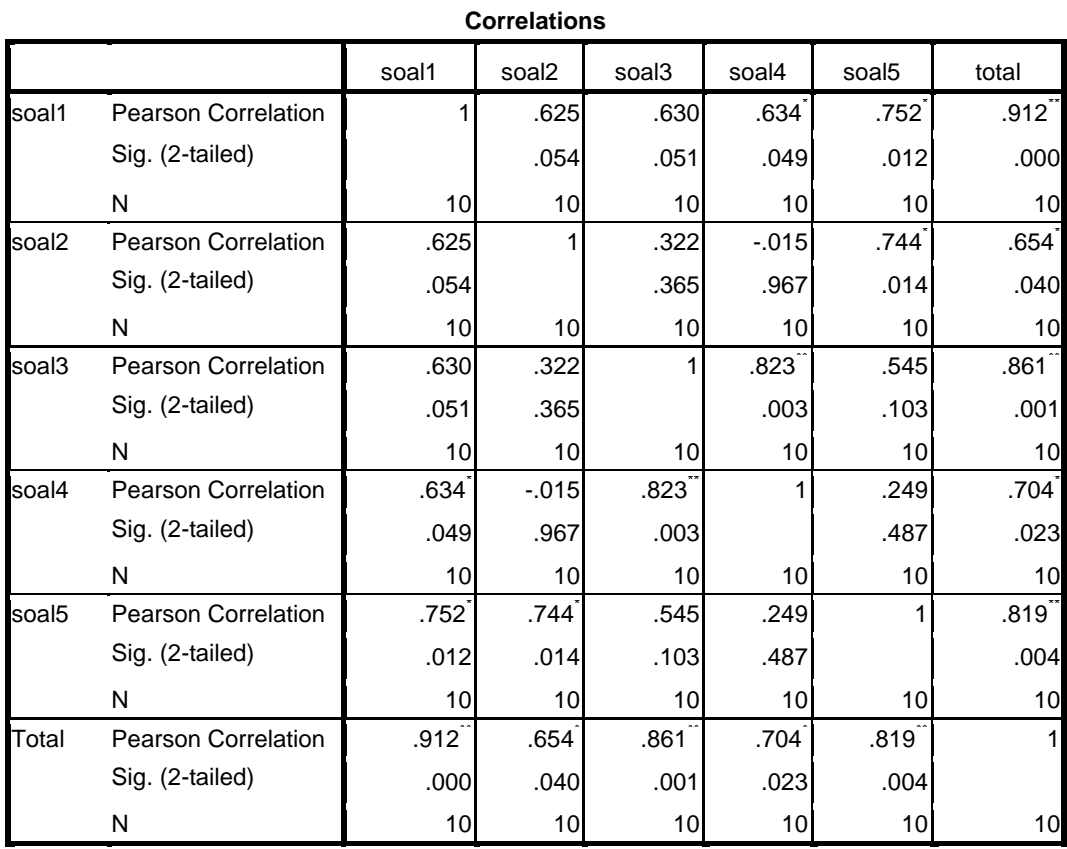

\*. Correlation is significant at the 0.05 level (2-tailed).

\*\*. Correlation is significant at the 0.01 level (2-tailed).

Jumlah responden sebanyak 10 peserta didik, sehingga N=10, nilai  $r_{tablel}$ untuk N=10 adalah 0,632. Dapat dilihat dari hasil output uji validitas soal pada soal satu sampai soal lima adalah  $\geq 0.632$  sehingga soal dapat di katakan valid dan layak diujikan. Adapun langkah-langkah uji validitas menggunakan *SPSS* 16.0 sebagaimana terlampir.

# **b. Uji Reliabilitas**

Uji reliabilitas digunakan untuk mengetahui apakah instrumen tes yang digunakan untuk mengambil data bersifat reliabel atau secara konsisten memberikan hasil ukur yang relatif sama. Instrumen tes yang telah dinyatakan valid oleh beberapa validator selanjutnya akan diuji kesamaannya. uji reliabilitas dengan menggunakan bantuan program komputer *SPSS* 16.0. Data untuk uji reliabilitas diambil dari data uji validitas sebelumnya. Soal tes dapat dikatakan reliable apabila  $r_{hitung} > r_{tablel}$ .

Adapun untuk hasil output *SPSS* 16.0 untuk uji reliabilitas instrument adalah sebagai berikut:

# **Tabel 4.3** *Data Output Uji Reliabilitas*

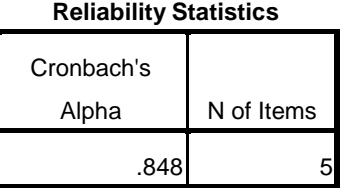

Dari Tabel diatas dapat diketahui bahwa hasil dari uji reliabilitas melalui Cronbach's Alpha hasilnya adalah 0,848. Berdasarkan kriteria interpretasi reliabilitas pada **Tabel 3.3 (Tabel Kriteria Reliabilitas Instrumen)** dapat disimpulkan bahwa semua soal yang diajukan peneliti adalah soal yang sangat reliabel. Adapun langkah-langkah uji reliabilitas menggunakan *SPSS* 16.0 sebagaimana terlampir.

# **2. Uji Prasyarat**

# **a. Uji Homogenitas**

Uji homogenitas digunakan untuk menguji apakan dua kelompok yang digunakan dalam penelitian mempunyai varians yang sama atau tidak. Data yang digunakan untuk menguji homogenitas kelas adalah nilai UTS, Pre Test dan data Post Test.

# **1) Data Nilai UTS Mata Pelajaran SKI**

Data nilai UTS SKI kelas IV A dan IV B MI Miftahul Ulum Plosorejo Kademangan Blitar tersebut adalah sebagai berikut:

# **Tabel 4.4**

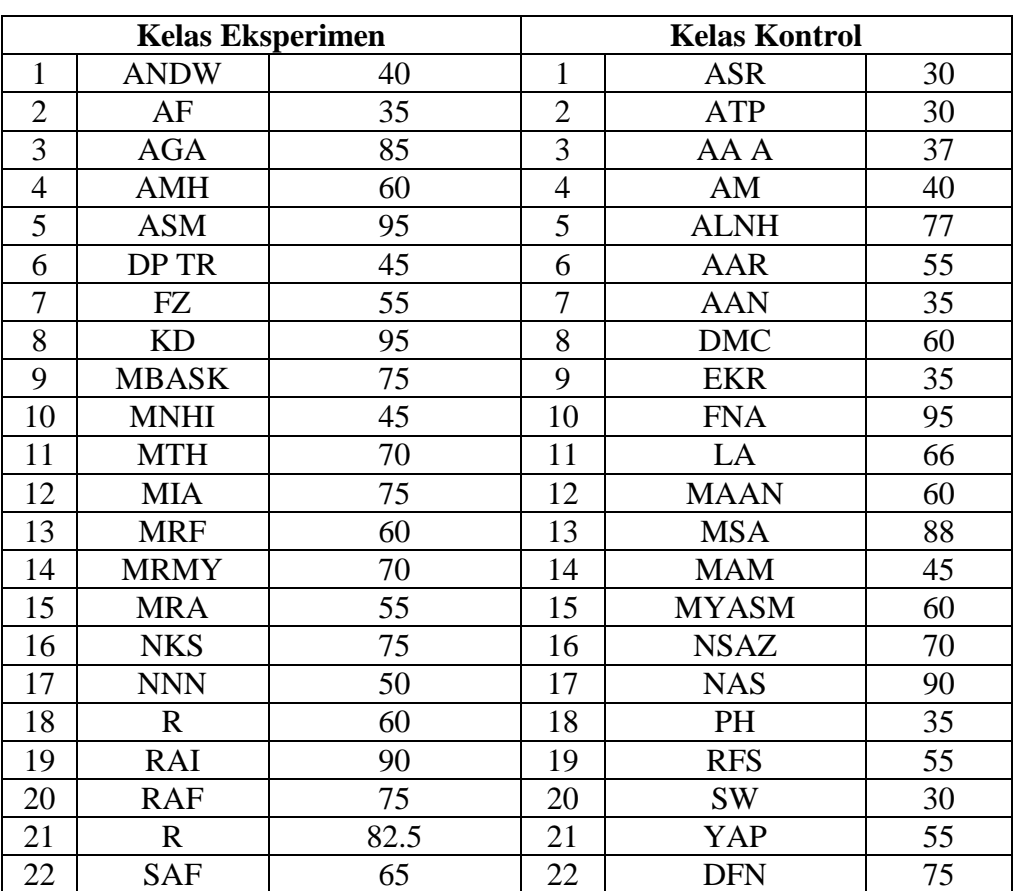

# *Data Nilai UTS SKI Kelas IV Semester Genap*

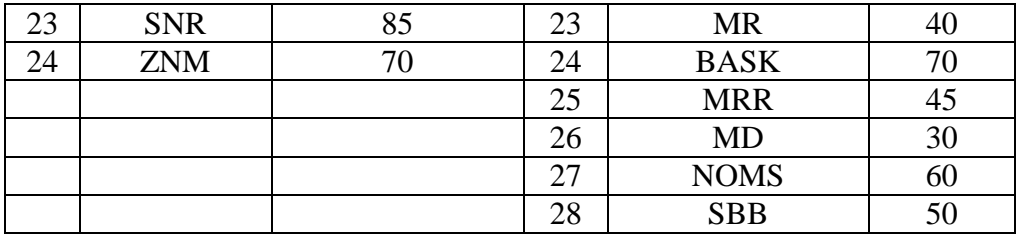

Adapun hasil uji homogenitas dengan menggunakan bantuan aplikasi *SPSS 16.0* disajikan dalam tabel 4.5 berikut:

### **Tabel 4.5**

# *Data output Uji Homogenitas soal* UTS

**Test of Homogeneity of Variances**

nilai

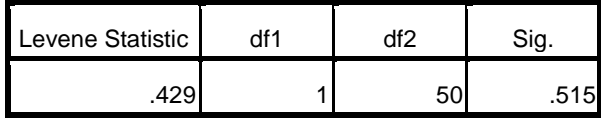

Berdasarkan tabel 4.5 di atas menunjukkan uji homogenitas dengan interprestasi yang dapat dilihat melalui taraf signifikan. Jika nilai signifikan > 0.05 maka data dikatakan homogen. Dari table 4.5 diatas dapat dilihat bahwa nilai signifikansi adalah 0,515 yang berarti  $> 0.05$  atau 0.515  $> 0.05$ , sehingga dapat disimpulkan bahwa kedua kelas tersebut homogen.

# **2) Data Nilai Pre Test Mata Pelajaran SKI**

Data nilai Pre Test SKI kelas IV A dan IV B MI Miftahul Ulum Plosorejo

Kademangan Blitar tersebut adalah sebagai berikut:

# **Tabel 4.6**

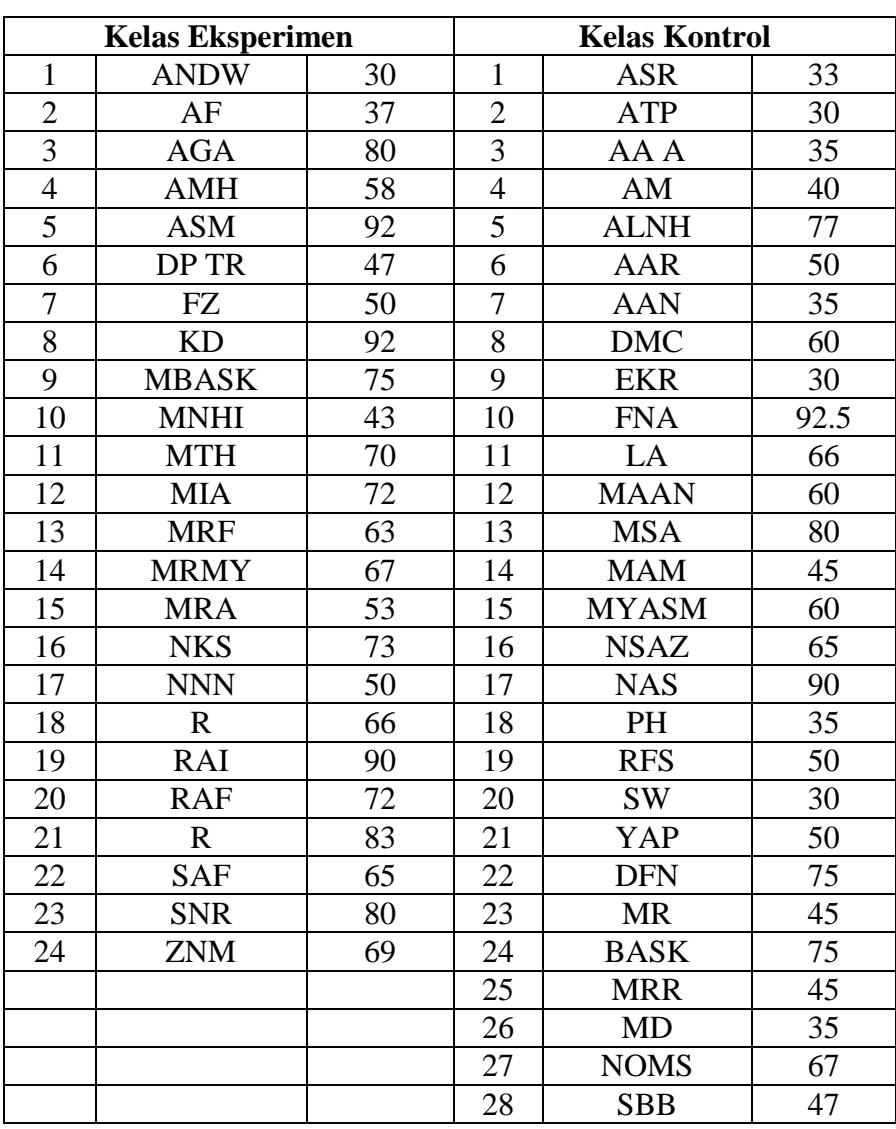

# *Data Nilai Pre Test SKI Kelas IV Semester Genap*

Adapun hasil uji homogenitas dengan menggunakan bantuan aplikasi *SPSS 16.0* disajikan dalam tabel 4.7 berikut:

### **Tabel 4.7**

# *Data output Uji Homogenitas soal* Pre Test

**Test of Homogeneity of Variances**

Nilai

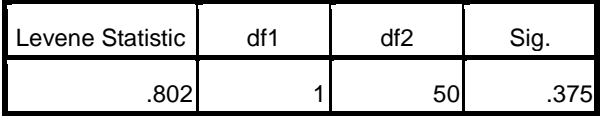

Berdasarkan tabel 4.7 di atas menunjukkan uji homogenitas dengan interprestasi yang dapat dilihat melalui taraf signifikan. Jika nilai signifikan > 0.05 maka data dikatakan homogen. Dari table 4.5 diatas dapat dilihat bahwa nilai signifikansi adalah 0.375 yang berarti > 0.05 atau 0.375 > 0.05, sehingga dapat disimpulkan bahwa kedua kelas tersebut homogen.

# **3) Data Nilai Post Test Mata Pelajaran SKI**

Data nilai post test SKI kelas IV A dan IV B MI Miftahul Ulum Plosorejo Kademangan Blitar tersebut adalah sebagai berikut:

# **Tabel 4.8**

|                | <b>Kelas Eksperimen</b> |                 | <b>Kelas Kontrol</b> |              |                 |  |
|----------------|-------------------------|-----------------|----------------------|--------------|-----------------|--|
| $\mathbf{1}$   | <b>ANDW</b>             | 33              | $\mathbf{1}$         | <b>ASR</b>   | 28              |  |
| $\overline{c}$ | AF                      | 77              | $\overline{2}$       | <b>ATP</b>   | 77              |  |
| 3              | <b>AGA</b>              | 90              | 3                    | <b>AAA</b>   | 67              |  |
| $\overline{4}$ | <b>AMH</b>              | 79              | $\overline{4}$       | AM           | 70              |  |
| $\overline{5}$ | <b>ASM</b>              | $\overline{97}$ | $\overline{5}$       | <b>ALNH</b>  | 75              |  |
| 6              | DP TR                   | 80              | 6                    | <b>AAR</b>   | 67              |  |
| $\overline{7}$ | FZ                      | 76              | $\overline{7}$       | <b>AAN</b>   | 60              |  |
| 8              | <b>KD</b>               | 100             | 8                    | <b>DMC</b>   | 70              |  |
| 9              | <b>MBASK</b>            | 87              | 9                    | <b>EKR</b>   | 60              |  |
| 10             | <b>MNHI</b>             | 67              | 10                   | <b>FNA</b>   | 97              |  |
| 11             | <b>MTH</b>              | $\overline{98}$ | 11                   | LA           | $\overline{76}$ |  |
| 12             | <b>MIA</b>              | 89              | 12                   | <b>MAAN</b>  | 67              |  |
| 13             | <b>MRF</b>              | 77              | 13                   | <b>MSA</b>   | 80              |  |
| 14             | <b>MRMY</b>             | 89              | 14                   | <b>MAM</b>   | 70              |  |
| 15             | <b>MRA</b>              | 80              | 15                   | <b>MYASM</b> | 67              |  |
| 16             | <b>NKS</b>              | 90              | 16                   | <b>NSAZ</b>  | 77              |  |
| 17             | <b>NNN</b>              | 90              | 17                   | <b>NAS</b>   | 90              |  |
| 18             | $\mathbf R$             | 89              | 18                   | PH           | 70              |  |
| 19             | <b>RAI</b>              | 90              | 19                   | <b>RFS</b>   | 67              |  |
| 20             | <b>RAF</b>              | 90              | 20                   | <b>SW</b>    | 70              |  |
| 21             | $\mathbb{R}$            | 90              | 21                   | YAP          | 67              |  |
| 22             | <b>SAF</b>              | 87              | 22                   | <b>DFN</b>   | 75              |  |
| 23             | <b>SNR</b>              | 87              | 23                   | <b>MR</b>    | 70              |  |
| 24             | 90<br><b>ZNM</b>        |                 | 24                   | <b>BASK</b>  | 60              |  |
|                |                         |                 | 25                   | <b>MRR</b>   | 70              |  |
|                |                         |                 | 26                   | <b>MD</b>    | 67              |  |
|                |                         |                 | 27                   | <b>NOMS</b>  | 70              |  |
|                |                         |                 | 28                   | <b>SBB</b>   | 70              |  |

*Data Nilai Post Test SKI Kelas IV Semester Genap*

Adapun hasil uji homogenitas perhitungan yang menggunakan bantuan aplikasi *SPSS Statistics 16.0* disajikan dalam tabel 4.9 berikut:

#### **Tabel 4.9**

### *Data Output Uji Homogenitas Soal Post Test*

**Test of Homogeneity of Variances**

| Nilai            |     |      |      |  |  |  |  |
|------------------|-----|------|------|--|--|--|--|
| Levene Statistic | df1 | ィflク | Sig. |  |  |  |  |
| 726              |     |      |      |  |  |  |  |

Berdasarkan tabel 4.9 di atas menunjukkan uji homogenitas dengan interprestasi yang dapat dilihat melalui taraf signifikan. Jika nilai signifikan > 0.05 maka data dikatakan homogen. Dari table 4.9 diatas dapat dilihat bahwa nilai signifikansi adalah 0.398 yang berarti  $> 0.05$  atau 0.398  $> 0.05$ , sehingga dapat disimpulkan bahwa kedua kelas tersebut homogen. Adapun langkah-langkah uji homogenitas soal *post test* menggunakan *SPSS* 16.0 sebagaimana terlampir.

#### **b. Uji Normalitas**

Uji prasyarat pembuktian hipotesis yang kedua adalah uji normalitas. Uji normalitas dilakukan untuk mengetahui apakah data yang akan diuji berdistribusi normal atau tidak. Apabila uji normalitas ini terpenuhi, maka uji *t-test* dapat dilakukan. Model uji *t-test* yang baik adalah memiliki distribusi normal atau mendekati normal. Data yang digunakan untuk uji normalitas ini adalah data nilai hasil pre test dan post test. Adapun data tersebut adalah sebagai berikut:

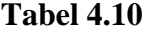

### *Data Nilai Pre Test SKI Kelas IV Semester Genap*

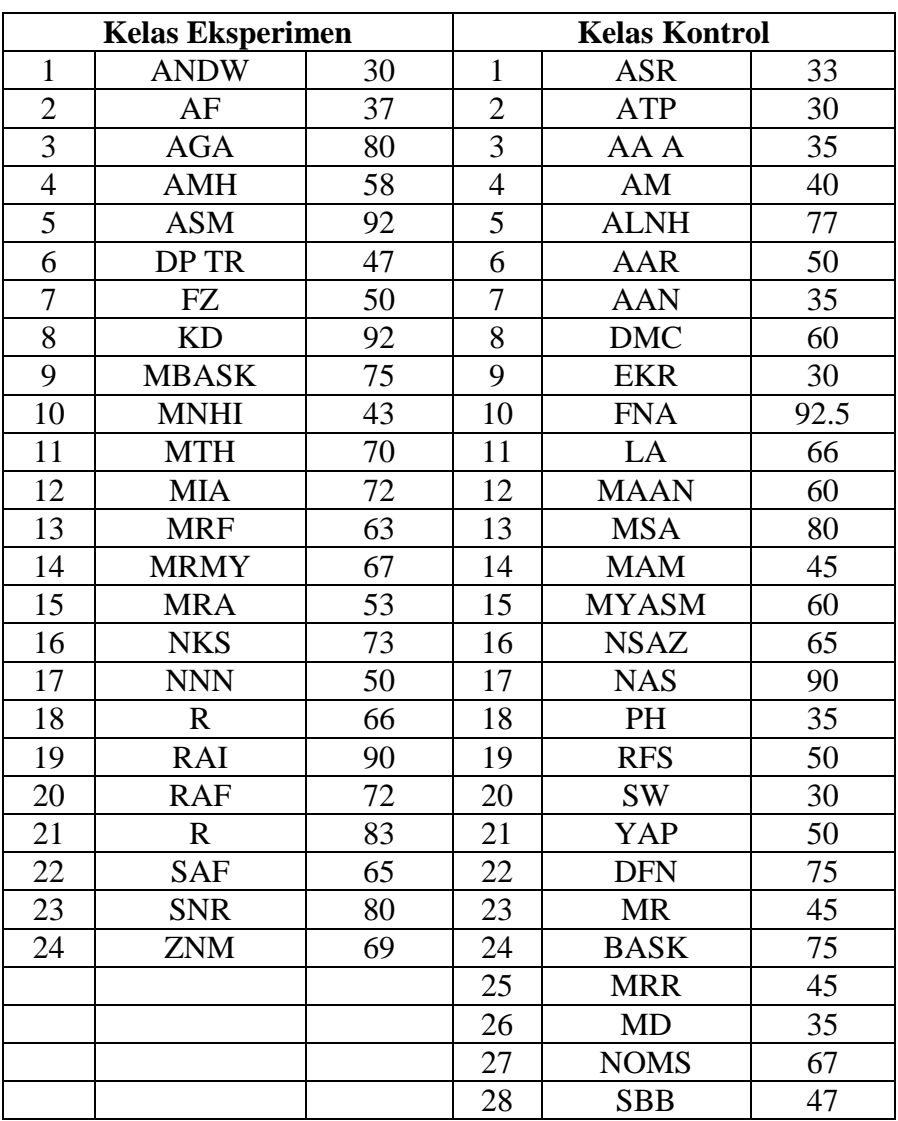

Perhitungan uji normalitas dilakukan dengan menggunakan SPSS 16.0 dengan ketentuan sebagai berikut:

- 1) Nilai signifikan atau nilai probabilitas  $\leq 0.05$  maka data tidak berdistribusi normal.
- 2) Nilai signifikan atau nilai probabilitas  $> 0.05$  maka data berdistribusi normal.

Adapun hasil output uji normalitas dengan menggunakan alat bantu program computer *SPSS* 16.0 adalah sebagai berikut:

#### **Tabel 4.11**

# *Data Output Uji Normalitas Data Pre Test*

|                                 |                | KelasEksperime |              |
|---------------------------------|----------------|----------------|--------------|
|                                 |                | n              | KelasKontrol |
| ΙN                              |                | 24             | 28           |
| Normal Parameters <sup>a</sup>  | Mean           | 65.71          | 53.66        |
|                                 | Std. Deviation | 17.078         | 18.854       |
| <b>Most Extreme Differences</b> | Absolute       | .108           | .148         |
|                                 | Positive       | .072           | .148         |
|                                 | Negative       | $-.108$        | $-.105$      |
| Kolmogorov-Smirnov Z            |                | .531           | .785         |
| Asymp. Sig. (2-tailed)          | .940           | .568           |              |
| a. Test distribution is Normal. |                |                |              |
|                                 |                |                |              |

**One-Sample Kolmogorov-Smirnov Test**

Pada **Tabel 4.11** menunjukkan bahwa nilai signifikan atau nilai probabilitas dari uji normalitas untuk kelas eksperimen adalah 0,940, sedangkan untuk kelas kontrol adalah 0,568. Berdasarkan kriteria yang telah ditentukan menunjukkan bahwa 0,940 > 0,05 dan 0,0568> 0,05. Jadi dapat diambil kesimpulan bahwa data dari kedua kelas tersebut bersifat **normal.**

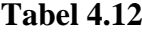

# *Data Nilai Post Test SKI Kelas IV Semester Genap*

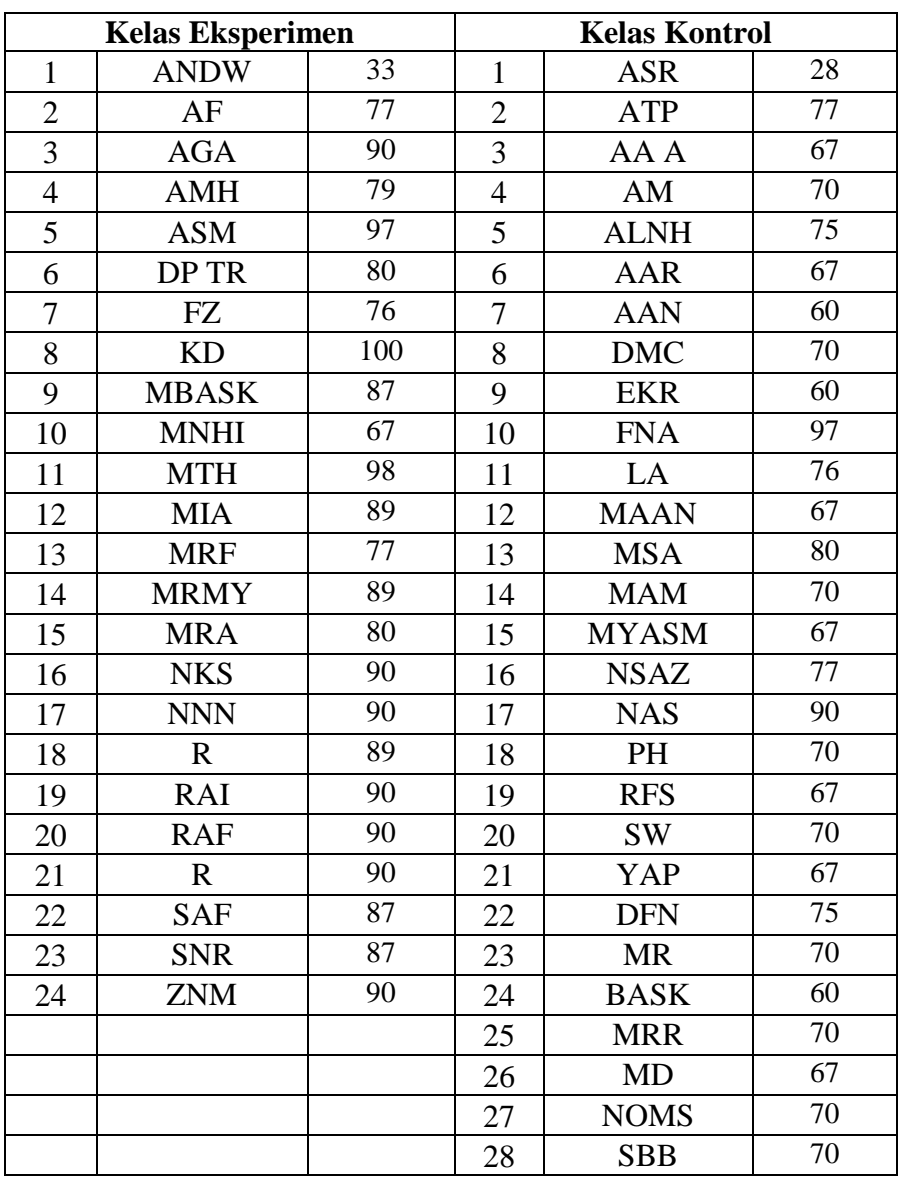

Kemudian untuk hasil uji normalitas yang diperoleh dari output SPSS 16.0 adalah sebagai berikut:

# **Tabel 4.13**

#### *Data Output Uji Normalitas post test*

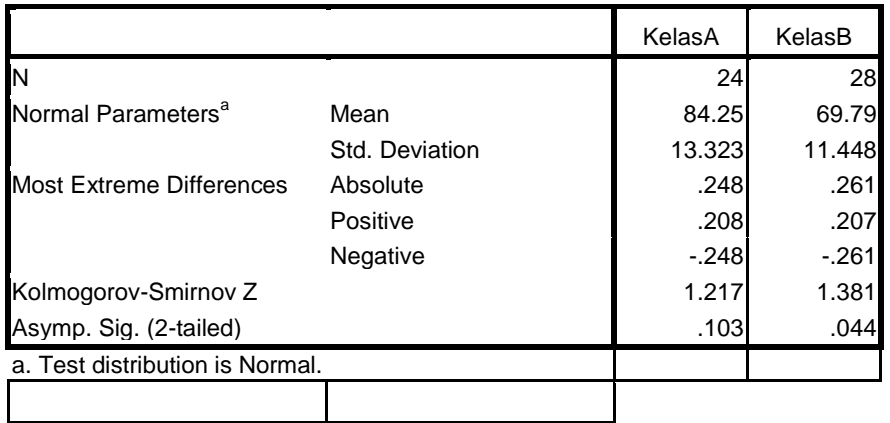

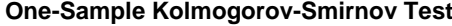

Pada **Tabel 4.13** menunjukkan bahwa nilai signifikan atau nilai probabilitas dari uji normalitas untuk kelas eksperimen adalah 0,103, sedangkan untuk kelas kontrol adalah 0,044. Berdasarkan kriteria yang telah ditentukan menunjukkan bahwa 0,103 > 0,05 dan 0,044> 0,05. Jadi dapat diambil kesimpulan bahwa data dari kedua kelas tersebut bersifat **normal.** Adapun langkah-langkah uji normalitas menggunakan *SPSS* 16.0 sebagaimana terlampir.

### **3. Uji Hipotesis**

Dengan terpenuhinya syarat normalitas dan homogenitas , maka selanjutnya dapat dilakukan uji hipotesis menggunakan uji *t-test*. Uji *t-test* ini dilakukan untuk rumusan masalah pada penelitian. Data yang digunakan untuk uji *t-test* ini adalah data nilai hasil tes siswa yang terlihat pada **Tabel 4.12.**

Adapun langkah-langkah yang dilakukan dalam pengujian hipotesis adalah sebagai berikut:

- a. Menentukan hipotesis penelitian
	- $H_0$  = Tidak ada perbedaan hasil tes SKI siswa yang menggunakan model pembelajaran *student teams achievement divisons* dan pembelajaran konvensional pada materi isra' mi'raj Nabi Muhammad SAW peserta didik kelas IV MI Miftahul Ulum Plosorejo Kademangan Blitar .
	- Ada perbedaan hasil tes SKI siswa yang menggunakan model pembelajaran *student teams achievement divisons* dan pembelajaran konvensional pada materi isra' mi'raj Nabi Muhammad SAW peserta didik kelas IV MI Miftahul Ulum Plosorejo Kademangan Blitar.
- b. Menentukan taraf signifikan
	- 1)  $t_{hitung} < t_{tablel}$  maka tolak  $H_a$  atau tidak ada perbedaan yang signifikan antara model pembelajaran *student teams achievement divisons* dan pembelajaran konvensional terhadap hasil belajar SKI.
	- 2)  $t_{hitung} \geq t_{tablel}$  maka terima  $H_a$  atau ada perbedaan yang signifikan antara model pembelajaran *STAD student teams achievement divisons* dan pembelajaran konvensional terhadap hasil belajar SKI.
	- 3) Menghitung nilai  $t_{hituna}$

*Tabel Kerja Teknik t-test IV*

| N <sub>0</sub>   | $X_1$               | $\overline{X}_{1^2}$   |                     | $X_{2^2}$              |
|------------------|---------------------|------------------------|---------------------|------------------------|
| $\mathbf{1}$     | $\overline{33}$     | 1089                   | $\frac{X_2}{28}$    | 784                    |
| $\overline{c}$   | 77                  | 5929                   | 77                  | 5929                   |
| $\overline{3}$   | 90                  | 8100                   | 67                  | 4489                   |
| $\overline{4}$   | 79                  | 6241                   | 70                  | 4900                   |
| 5                | 97                  | 9409                   | 75                  | 5625                   |
| 6                | 80                  | 6400                   | 67                  | 4489                   |
| $\boldsymbol{7}$ | 76                  | 5776                   | 60                  | 3600                   |
| $8\,$            | 100                 | 10000                  | 70                  | 4900                   |
| 9                | $\overline{87}$     | 7569                   | $\overline{60}$     | 3600                   |
| 10               | 67                  | 4489                   | 97                  | 9409                   |
| 11               | 98                  | 9604                   | $\overline{76}$     | 5776                   |
| 12               | 89                  | 7921                   | 67                  | 4489                   |
| 13               | 77                  | 5929                   | 80                  | 6400                   |
| 14               | 89                  | 7921                   | $\overline{70}$     | 4900                   |
| 15               | 80                  | 6400                   | 67                  | 4489                   |
| 16               | 90                  | 8100                   | 77                  | 5929                   |
| 17               | 90                  | 8100                   | 90                  | 8100                   |
| 18               | 89                  | 7921                   | 70                  | 4900                   |
| 19               | 90                  | 8100                   | 67                  | 4489                   |
| 20               | 90                  | 8100                   | 70                  | 4900                   |
| 21               | 90                  | 8100                   | 67                  | 4489                   |
| 22               | 87                  | 7569                   | $\overline{75}$     | 5625                   |
| 23               | 87                  | 7569                   | 70                  | 4900                   |
| 24               | 90                  | 8100                   | 60                  | 3600                   |
| 25               |                     |                        | 70                  | 4900                   |
| 26               |                     |                        | 67                  | 4489                   |
| 27               |                     |                        | $\overline{70}$     | 4900                   |
| 28               |                     |                        | 70                  | 4900                   |
|                  | $\Sigma X_1 = 2022$ | $\Sigma X_1^2$ =174436 | $\Sigma X_2 = 1954$ | $\Sigma X_2^2$ =139900 |

Dari tabel tersebut didapat nilai:

$$
\Sigma X_1 = 2022
$$
  $\Sigma X_1^2 = 174436$   
 $\Sigma X_2 = 1954$   $\Sigma X_2^2 = 139900$ 

Kemudian akan dilakukan pengujian dengan menggunakan *t-test* sebagai berikut:

t-test = 
$$
\frac{\bar{X}_1 - \bar{X}_2}{\sqrt{\left(\frac{SD_{12}}{N_1 - 1}\right) + \left(\frac{SD_{22}}{N_2 - 1}\right)}}
$$

Keterangan:

- $\overline{X}_1$  $=$  rata-rata pada distribusi sampel 1
- $\overline{X}_2$  $r =$ rata-rata pada distribusi sampel 2
- $SD_{1^2}$ = nilai varian pada distribusi sampel 1
- $SD_{2^2}$ = nilai varian pada distribusi sampel 2
- $N_1$  = jumlah individu pada sampel 1
- $N_1$  = jumlah individu pada sampel 2

Maka dapat diketahui:

$$
\overline{X}_1 = \frac{\sum X_1}{N_1}
$$
\n
$$
= \frac{2022}{24} = 84,25
$$
\n
$$
\overline{X}_2 = \frac{\sum X_2}{N_2}
$$
\n
$$
= \frac{1954}{28} = 69,79
$$

$$
SD12 = \left[\frac{\sum X_1^2}{N_1} - (x_1)^2\right]
$$
  
\n
$$
= \frac{174436}{24} - (84,25)^2
$$
  
\n
$$
= \frac{174436}{42} - 7098,06
$$
  
\n
$$
= 7268,17 - 7098,06
$$
  
\n
$$
= 170
$$
  
\n
$$
SD22 = \left[\frac{\sum X_2^2}{N_2} - (x_2)^2\right]
$$
  
\n
$$
= \frac{139900}{28} - (69,79)^2
$$
  
\n
$$
= \frac{139900}{28} - (69,79)^2
$$
  
\n
$$
= \frac{134468}{28} - 4870,05
$$
  
\n
$$
= 4996,43 - 4870,05
$$
  
\n
$$
= 126,38
$$

Berdasarkan unsur-unsur tersebut maka nilai *t-test* dapat dihitung sebagai berikut:

$$
t - test = \frac{\overline{X}_1 - \overline{X}_2}{\sqrt{\left(\frac{SD_{1^2}}{N_1 - 1}\right) + \left(\frac{SD_{2^2}}{N_2 - 1}\right)}}
$$

$$
= \frac{84,25 - 69,79}{\sqrt{\left(\frac{170,10}{24 - 1}\right) + \left(\frac{126,38}{28 - 1}\right)}}
$$

$$
= \frac{14,46}{\sqrt{[7,40] + [4,68]}}
$$

$$
= \frac{14,46}{\sqrt{12,08}}
$$

$$
= \frac{14,46}{3,48}
$$

$$
= 4,162
$$

Untuk uji t-test ini menggunakan aplikasi *SPSS Statistics 16,* adapun hasil uji *ttest* pada tabel 4.8 adalah sebagai berikut:

# **Tabel 4.15** *Data Output Uji Statistics*

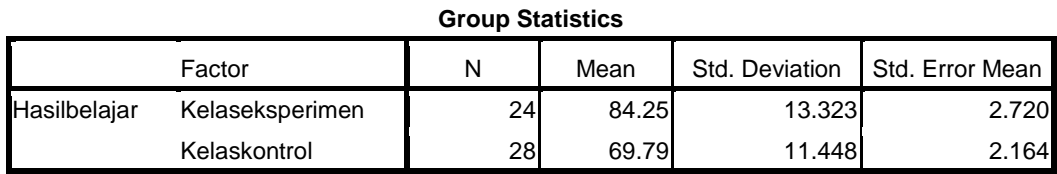

Berdasarkan tabel 4.15 tersebut diperoleh bahwa pada kelas eksperimen dengan jumlah responden 24 peserta didik memiliki mean (rata-rata) 84,25. Sedangkan pada kelas kontrol dengan jumlah peserta didik 28 memiliki mean (rata-rata) 69,79. Dan nilai thitung = 4,162. Untuk menentukan taraf signifikansi perbedaannya harus dibandingkan dengan nilai ttabel

|              |                                              |      | Levene's Test<br>for Equality of<br>Variances |       |        |                     |                  | t-test for Equality of Means     |       |                                                        |
|--------------|----------------------------------------------|------|-----------------------------------------------|-------|--------|---------------------|------------------|----------------------------------|-------|--------------------------------------------------------|
|              |                                              |      |                                               |       |        |                     | Mean<br>Differen | Std.<br>Error<br><b>Differen</b> |       | 95% Confidence<br>Interval of the<br><b>Difference</b> |
|              |                                              | F    | Sig.                                          | T     | Df     | Sig. (2-<br>tailed) | ce               | ce                               | Lower | Upper                                                  |
| Hasilbelajar | Equal<br>varian<br>ces<br>assu<br>med        | .726 | .398                                          | 4.212 | 50     | .000                | 14.464           | 3.434                            | 7.566 | 21.362                                                 |
|              | Equal<br>varian<br>ces<br>not<br>assu<br>med |      |                                               | 4.162 | 45.724 | .000                | 14.464           | 3.475                            | 7.468 | 21.461                                                 |

**Tabel 4.16** *Data Output Uji T-Test*

**Independent Samples Test**

Berdasarkan hasil *spss 16.00* pada tabel 4.16, diperoleh nilai t<sub>hitung</sub> = 4.162 dan Sig. (2-tailed) = 0.000. Sebelum melihat t<sub>tabel</sub>, terlebih dahulu harus ditentukan derajat kebebasan (db) pada keseluruhan sampel yang diteliti dengan rumus db  $=$  $N - 2$ . Karena jumlah sampel yang diteliti adalah 52 siswa, maka db = 52 – 2 = 50. Nilai db = 50 pada taraf signifikansi 5% diperoleh t<sub>tabel</sub> = I,67591. Karena  $t_{\text{hitung}}$  t<sub>tabel</sub> atau 4.162 > 1,67591 dan Sig. (2-tailed) = 0.000 < 0.05, maka H<sub>0</sub> ditolak dan H<sup>a</sup> diterima. Jadi dapat disimpulkan Ada pengaruh positif dan signifikan Model Pembelajaran Kooperatif Tipe *student teams achievement divisons* terhadap hasil belajar SKI peserta didik kelas IV MI Miftahul Ulum Plosorejo Kademangan Blitar. Adapun langkah-langkah uji t-test menggunakan *SPSS* 16.0 sebagaimana terlampir.

# **4. Besar Pengaruh**

Setelah diketahui bahwa ada pengaruh model pembelajaran *student teams achievement divisons* terhadap hasil belajar maka akan dihitung seberapa besar pengaruhnya menggunakan perhitungan *effect size.* Perhitungan *effect size* pada uji t dapat dihitung dengan menggunakan rumus *cohen's* sebagai berikut:

$$
d = \frac{\bar{X}_t - \bar{X}_c}{S_{pooled}} \times 100\%
$$

Sebelumnya harus dicari terlebih dahulu nilai  $S_{pooled}(S_{gab})$  dengan rumus berikut:

$$
S_{pooled} = \sqrt{\frac{(n_1 - 1)Sd_1^2 + (n_2 - 1)Sd_2^2}{n_1 + n_2}}
$$
  
= 
$$
\sqrt{\frac{(24 - 1)170,10 + (28 - 1)126,38}{24 + 28}}
$$
  
= 
$$
\sqrt{\frac{3912,4 + 3412,3}{52}}
$$
  
= 
$$
\sqrt{\frac{7324,7}{52}} = \sqrt{140,9} = 11,87
$$

Sehingga

$$
d = \frac{\bar{X}_t - \bar{X}_c}{S_{pooled}}
$$

$$
= \frac{84,25 - 69,79}{11,87}
$$

$$
= \frac{14,46}{11,87} = 1,22
$$

Mengacu pada tabel interpretasi Cohen's d yang tertera pada BAB III, maka pengaruh model pembelajaran *student teams achievement divisons* terhadap hasil belajar SKI peserta didik kelas IV MI Miftahul Ulum Plosorejo Kademangan Blitar sebesar 88 % dan termasuk dalam kategori tinggi.

# **C. Rekapitulasi Hasil Penelitian**

Setelah melakukan analisis data pada penelitian, maka selanjutnya peneliti akan memaparkan hasil penelitian tersebut dalam bentuk tabel sebagai berikut:

# **Tabel 4.17**

| ${\bf N}$            | Hipotesis Penelitian       | Hasil        | Kriteria      | Interpretasi       | Kesimpulan                     |  |
|----------------------|----------------------------|--------------|---------------|--------------------|--------------------------------|--|
| $\mathbf 0$          |                            | Penelitian   | Interpretasi  |                    |                                |  |
| $\mathbf{1}$         | $H_0 = Tidak$<br>ada       | Nilai<br>75% | <b>KKM 80</b> | $Ho$ ditolak       | pengaruh<br>Ada                |  |
| $\ddot{\phantom{0}}$ | perbedaan<br>hasil         | di<br>atas   |               | dan<br>$H_{\rm a}$ | dalam<br>pengunaan             |  |
|                      | SKI<br>siswa<br>tes        | KKM.         |               | diterima           | model                          |  |
|                      | yang                       |              |               |                    | pembelajaran                   |  |
|                      | menggunakan                |              |               |                    | kooperatif<br>tipe             |  |
|                      | model                      |              |               |                    | <b>Student</b><br><b>Teams</b> |  |
|                      | pembelajaran               |              |               |                    | Achievement                    |  |
|                      | student<br>teams           |              |               |                    | (STAD)<br>Divisons             |  |
|                      | achievement                |              |               |                    | terhadap<br>hasil              |  |
|                      | divisons<br>dan            |              |               |                    | belajar<br>peserta             |  |
|                      | pembelajaran               |              |               |                    | didik kelas IV MI              |  |
|                      | konvensional               |              |               |                    | Miftahul<br>Ulum               |  |
|                      | pada materi isra'          |              |               |                    | Plosorejo                      |  |
|                      | mi'raj<br>Nabi             |              |               |                    | Kademangan                     |  |
|                      | Muhammad                   |              |               |                    | Blitar, karena hasil           |  |
|                      | <b>SAW</b><br>peserta      |              |               |                    | belajarnya di atas             |  |
|                      | didik kelas IV MI          |              |               |                    | KKM.                           |  |
|                      | Miftahul<br>Ulum           |              |               |                    |                                |  |
|                      | Plosorejo                  |              |               |                    |                                |  |
|                      | Kademangan                 |              |               |                    |                                |  |
|                      | Blitar.                    |              |               |                    |                                |  |
|                      | Ha = Ada perbedaan         |              |               |                    |                                |  |
|                      | <b>SKI</b><br>hasil<br>tes |              |               |                    |                                |  |
|                      | siswa<br>yang              |              |               |                    |                                |  |
|                      | menggunakan                |              |               |                    |                                |  |
|                      | model                      |              |               |                    |                                |  |
|                      | pembelajaran               |              |               |                    |                                |  |
|                      | student<br>teams           |              |               |                    |                                |  |
|                      | achievement                |              |               |                    |                                |  |
|                      | divisons<br>dan            |              |               |                    |                                |  |

*Rekapitulasi Hasil Penelitian*

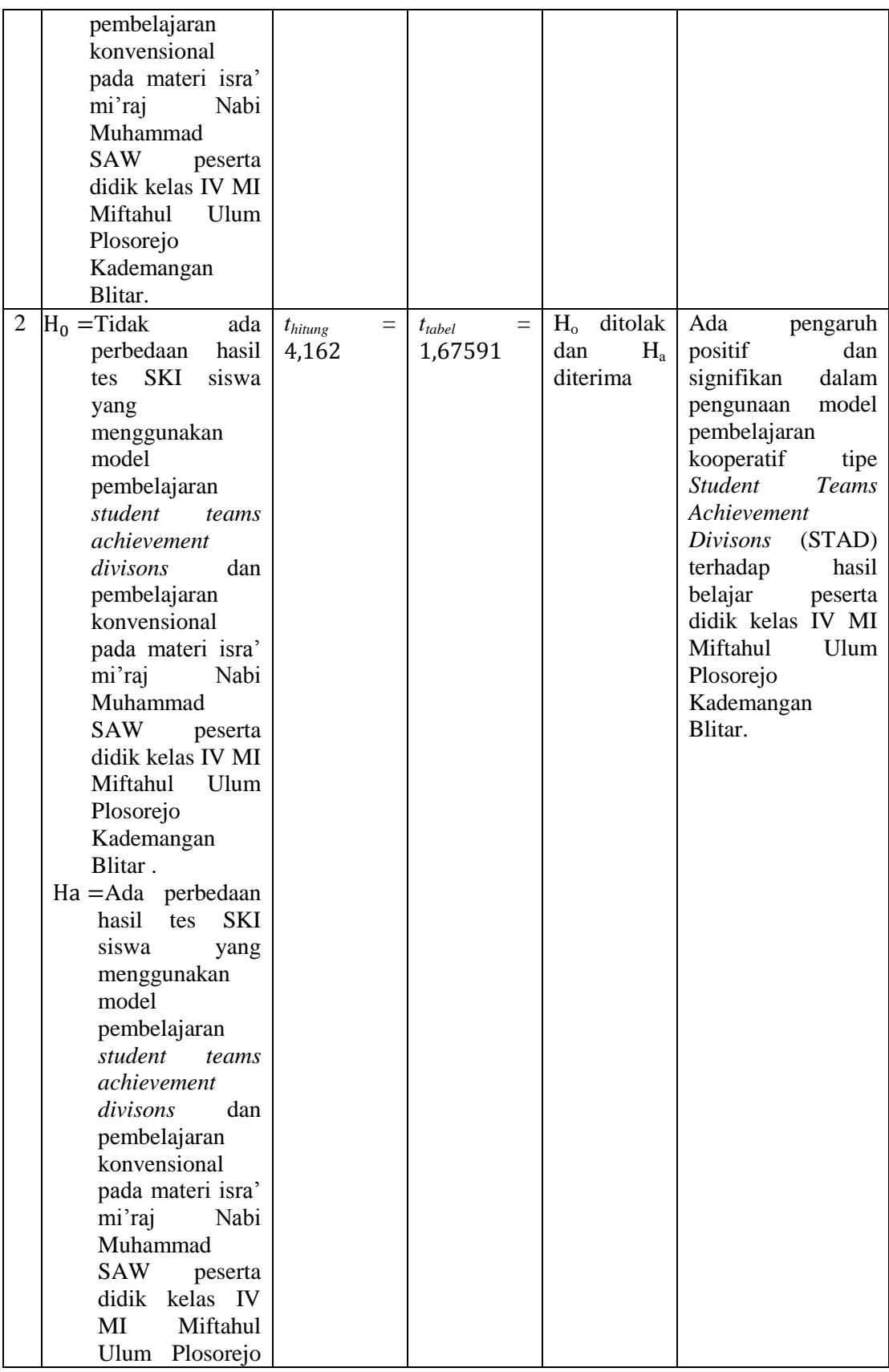

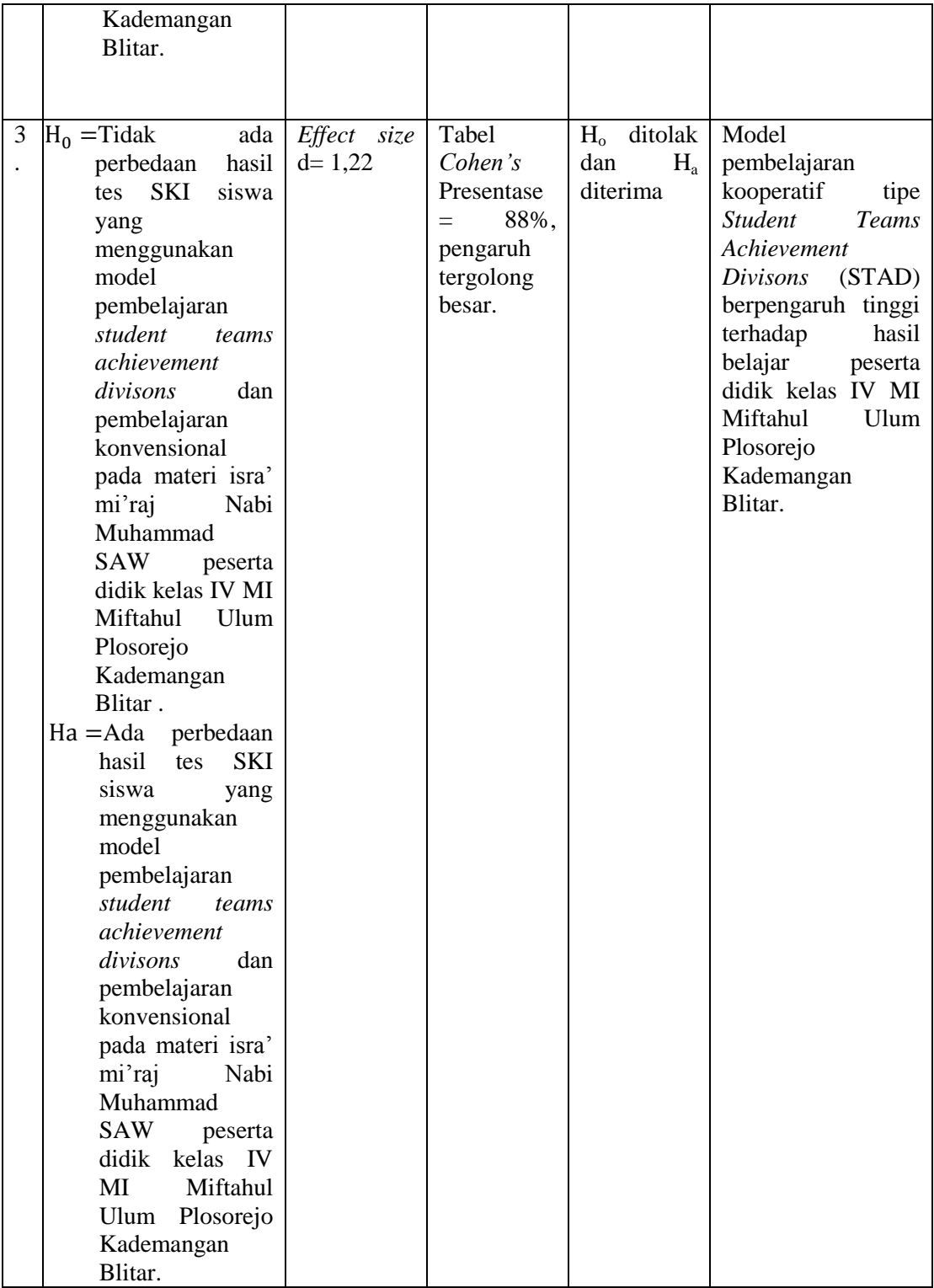